# **62 品質管理**

既製杭の出来形確保における取り組み

### **1 .はじめに**

 国道51号は、千葉県千葉市から茨城県水戸市 に至る延長130kmの主要幹線道路である。そのう ち、国道鹿嶋バイパスは茨城県潮来市洲崎地先か ら北浦を渡河(神宮橋)し、茨城県鹿嶋市清水地 先に至る、延長8.3kmのバイパスである。神宮橋 は架設後50年以上が経過した老朽橋であり、東日 本大震災以降橋脚にひび割れ等の影響が生じ、今 後大きな地震動を受けた場合、落橋・倒壊に至る 恐れのある変状が生じる可能性があるため、橋脚 の架け替えが本事業の目的である。

 本事業で新規に架設する橋は、現在の位置では なく新神宮橋( 1 期線)と隣り合う位置に架設す ることになり、新神宮橋は 4 車線化となる。本工 事では、新神宮橋(2期線)の潮来側の橋台1基 の構築と、将来構築される下部工及び上部工施工 のための仮桟橋の設置を行うものである。

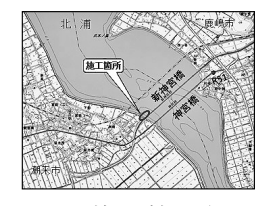

## **図‒ 1 施工箇所位置図**

- **2 .工事概要**
- ⑴ 工 事 名 :H30年度国道51号神宮橋架替 潮来側橋梁下部他工事

⑵ 発 注 者 :国土交通省 関東地方整備局

株式会社 森組 現場代理人 荻 野 瑛

- ⑶ 工事場所 :茨城県潮来市洲崎地先
- $(4)$  工 期:平成31年2月8日~ 令和 2 年 9 月30日
- ⑸ 橋工[A1橋台]:既製杭(SC+PHC杭  $\phi$ 800mmL=61.5m) N=12本
- ⑹ そ の 他:仮桟橋工、仮締切工 他

## **3 .現場における課題点**

 既製杭の施工は、軟弱な地盤であれば偏芯及び 傾斜を起こしやすいが修正もし易い一方で、堅固 な地盤であれば偏芯及び傾斜を起こしにくいが修 正は困難となる。また、施工初期に偏芯および傾 斜を起こしやすく、施工が進むにしたがって修正 が困難となることが一般的である。

 土質調査の結果(**図‒ 2** )、施工基面から-6.0m 付近まではN値 7 程度の軟弱な地盤であり、それ 以下では、N値20程度と堅固な地盤である事が確 認できる。

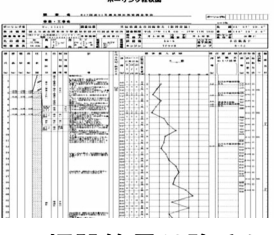

#### **図‒ 2 埋設管吊り降ろし方法**

また支持層深度が深く (GL-63.5m) 施工杭長 は61.5mと長いものとなっている。

 これらの施工条件から、既製杭の出来形を確保 するための、特に施工初期での偏芯及び傾斜の管 理が課題となった。

## **4 .対応策**

 上記課題に対して施工前に検討を行い、以下の 対策を行った。

4‒1 ガイドコンクリートの打設

 施工基面に円形箱抜きしたガイドコンクリート(杭 径+100mm 厚さ200mm)を打設した。(**図‒ 3** )

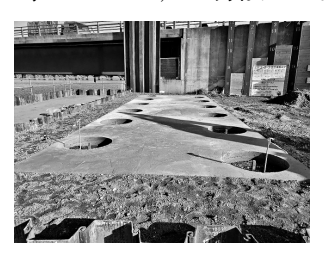

**図‒ 3 ガイドコンクリート 全景**

 ガイドコンクリートを打設することにより、杭 の位置を物理的に拘束し、施工基面での杭の偏芯 の抑制を行った。

4‒2 パイルナビの使用

杭打設管理システム「パイルナビ」

(NETIS:KT‒120091‒VE)を採用し、杭の沈設作 業時の杭の偏芯及び傾斜の管理を行った。(図-4)

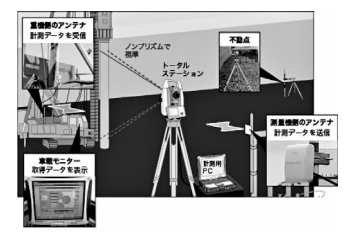

**図‒ 4 パイルナビイメージ図**

 ノンプリズムトータルステーションを用いて杭 芯の位置を自動で計測及び算出を繰り返し行い、 杭の偏芯量と傾斜を数値化することができる。そ の結果は、職員用モニター及び杭打機オペレーター 用モニターにリアルタイムに表示され(**図‒ 5** )確 認することができる。その表示をもとに、偏芯及 び傾斜を修正しながら杭の沈設作業を行った。

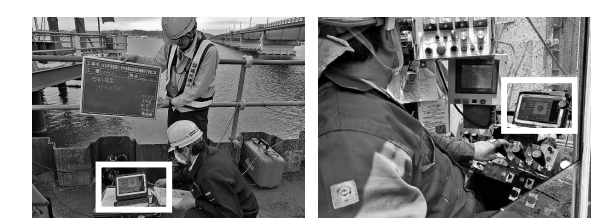

**図‒ 5 パイルナビ使用状況⑴**

 本工事では、橋軸方向と橋軸直角方向に各 1 台、計 2 台のノンプリズムトータルステーション を設置し計測を行った。(**図‒ 6** )それにより計 測からモニター表示されるまでの 1 サイクル当た りの所要時間を 1 台での計測に比べ約10秒の短縮 することができ、より杭の偏芯及び傾斜の状態を 把握することが出来た。

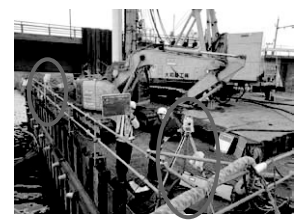

**図‒ 6 パイルナビ使用状況⑵**

4‒3 3Dパイルビューアーの活用

 杭・地盤改良施工情報可視化システム「 3 Dパ イルビューアー| (NETIS: KT-170030-A) を活 用した。パイルナビ等で計測した杭の施工情報 (施工深度毎の電流値等)を可視化(**図‒ 7** )及 び共有し、柱状図との比較を行い、次に沈設する 杭に反映させた。

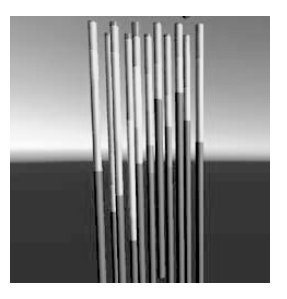

**図‒ 7 施工状況可視化表示画面**

#### **5 .おわりに**

 事前に施工条件の確認(柱状図や杭長)と現地 にて検討会(職員や施工業者が参加)を開催し、 課題点の抽出及び対策、規格値の50%である目標 値の設定(偏芯量50mm以内、傾斜 1 /200以内) を行った。その結果、全ての杭において目標値を 満足することができた。特に、「パイルナビ」と 「3Dパイルビューアー」の 2 つのシステムを採用 したことで、従来工法では行えなかった偏心量と 傾斜の数値化及び可視化した点は、出来形の向上 に非常に効果的であったと考える。